# **ЛАБОРАТОРНА РОБОТА № 6**

# **ВИМІРЮВАННЯ ЕЛЕКТРОКАРДІОГРАМИ**

**Мета:** Ознайомитися з явищем електричної активності, що виникає під час циклів серцевих скорочень; вивчити теорію Вільсона; покращити навички щодо розробки розв`язуючих контурів.

**Обладнання:** головний модуль KL-720, модуль електрокардіограми (ЕКГ) KL-75001, п'яти-провідниковий електродний кабель KL-79101, фіксатори, спиртові тампони, електроди, DB9 кабель, BNC кабелі, RS-232 кабель, з`єднувальні дроти, 10-мм перемички, конденсатор.

## **6.1. Теоретичні відомості**

#### **6.1.1. Фізіологічні принципи електрокардіографії**

Серце людини складається з сердечного м`язу (міокарда). Виникнення біоелектричного потенціалу призводить до його скорочення, що забезпечує перекачування крові по всьому тілу. У той же час, струм, що генерується біоелектричним потенціалом, розповсюджується від серця по всьому тілу нерівномірно. Це пояснює можливість реєстрації сигналу поверхневими електродами в різних частинах тіла людини. Отримана форма сигналу називається електрокардіограмою (ЕКГ). Вихідний сигнал є композицією сигналів, зареєстрованих розміщеними на різних частинах тіла електродами. Використовуються шість стандартних виводів, які базуються на осі біопотенціалу серця: Lead I, Lead II, Lead III,  $aV_L$  і  $aV_F$  До правої ноги зазвичай підключається базове заземлення. Амплітуда потенціалу опорної точки правої ноги змінюється менше, ніж в інших

опорних точках, оскільки вона розміщена далі від серця. Фактично, систола серця контролюється не повністю автоматичною нервовою системою, а спеціальними клітинами синусно-передсердного вузла, котрий працює як кардіостимулятор. Регулярний потенціал розповсюджується від синусно-передсердного вузла до всіх передсердь, і примушує їх скорочуватись. Потім передсердя скорочуються і закачують кров у шлуночки. У той же час, проходячи через передсердно-шлунковий вузол між шлуночком і передсердям, біопотенціал потрапляє до всіх областей шлуночків через волокна Пуркине, примушуючи їх скорочуватись. І, нарешті, шлуночок закачує кров в артерії.

Коли нервові імпульси проходять через передсердя і шлуночок, електричний струм розповсюджується по тканині серця й індукує біопотенціал міокарда. Цей біопотенціал може бути частково виявленим на поверхні шкіри, що дає можливість вимірювати зміни біопотенціалу на поверхні тіла шляхом поверхневих електродів. Ці електроди повинні бути розміщені на областях, що відповідають серцю. Зареєстрована залежність потенціалу від часу описується ЕКГ. На рис. 6.1 показані осі потенціалу серця, що використовуються для вимірювання сигналів ЕКГ.

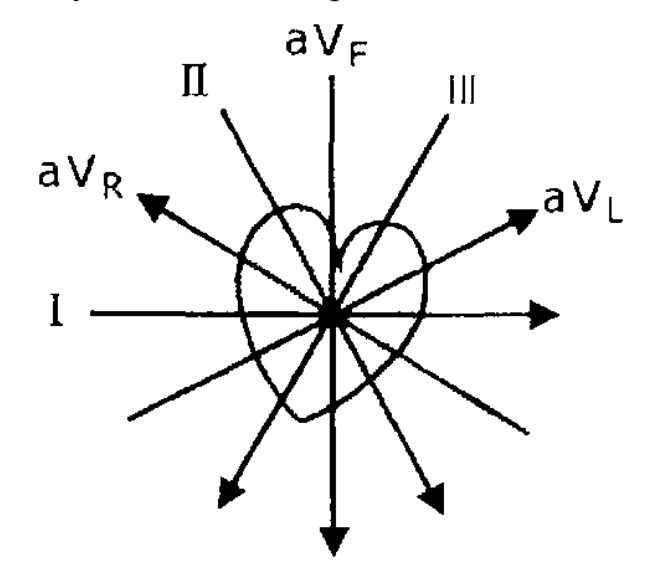

Рис. 6.1 Співвідношення осей потенціалу серця до різних відведень ЕКГ

#### **6.1.2. Принципи формування електрокардіограми**

Сердечний вектор – це вид проекції потенціалу на фронтальну площину поверхні тіла. Кут між двома осями, сформованими проекціями векторів, складає 60 градусів. Кожна вісь утворює вивід, що не залежить від положення електродів. Це явище було відкрито голландським фізіологом Вілленом Ейнтховеном, тому воно також називається трикутником Ейнтховена. На рис. 6.2 показаний сердечний вектор.

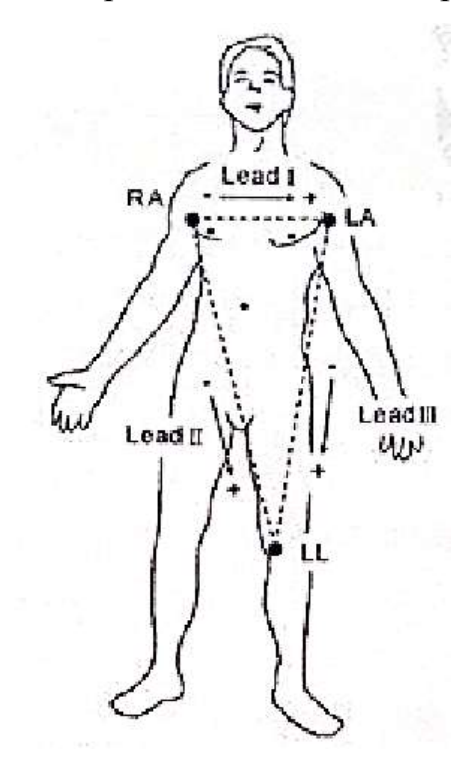

Рис. 6.2 Трикутник Ейнтховена

Розглянемо стандартну кардіограму, що складається з хвилі Р, хвилі QRS і хвилі Т, показану на рис.6.3. Хвиля Р – це струм, що викликаний деполяризацією скорочення передсердя. QRS – це струм, що викликаний деполяризацію перед скороченням шлуночку, а хвиля Т викликана деполяризацією шлуночку.

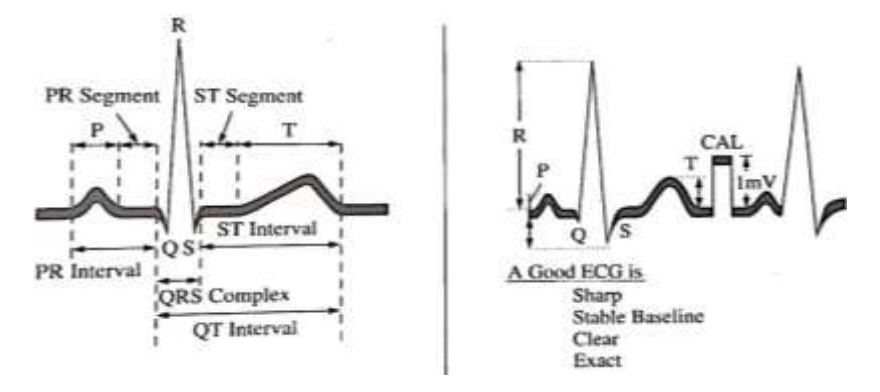

Рис. 6.3 Синхронізація і хвильові амплітуди ЕКГ

Вимірювання біполярних відведень при різних направленнях векторів, що містять Lead I, Lead II і Lead III, показані на рис.6.4. При вимірюванні уніполярного відведення середнє значення екстремумів двох виміряних потенціалів є опорним сигналом «підвішеної землі», як показано на рис 6.5. Вимірювання уніполярного відведення включає збільшену напругу правої руки  $(aV_R)$ , збільшену напругу лівої руки  $(aV_L)$ та збільшену напругу ноги  $(aV_F)$ .

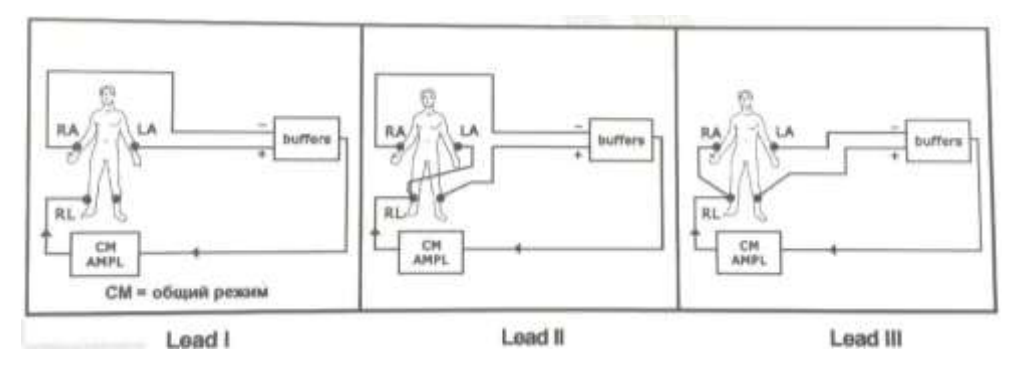

Рис. 6.4 Вимірювання біполярного відведення

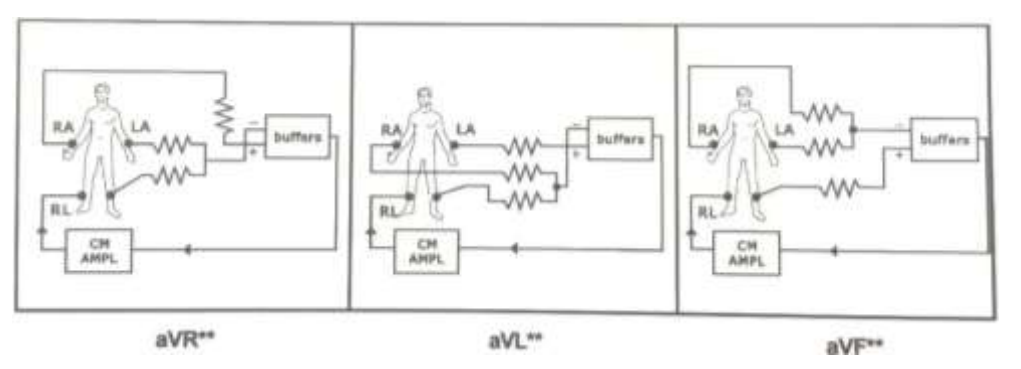

Рис. 6.5 Вимірювання уніполярного відведення

#### **6.2. Блок-схема вимірювального контуру модулю електрокардіограми**

При відведенні біопотенціалів серця, описаних вище, права нога завжди використовується для базового заземлення. Через контрольні точки на правій руці, лівій руці і лівій нозі можна отримати шість сигналів ЕКГ, включно з Lead I, Lead II, Lead III,  $aV_R$ ,  $aV_L$  i  $aV_F$ . У даному випадку реалізована одноканальна схема з можливістю множини відведень. Зазвичай, нормальний сигнал ЕКГ має діапазон частот 0,1-100 Гц і максимальну амплітуду 1 мВ. Крім цього, для запобігання електричного шоку, що може бути викликаний витоком з джерела живлення або вимірювальних інструментів, для вимірювання ЕКГ повинен бути передбачений розв`язуючий контур. Блок-схема вимірювального контуру ЕКГ показана на рис.6.6.

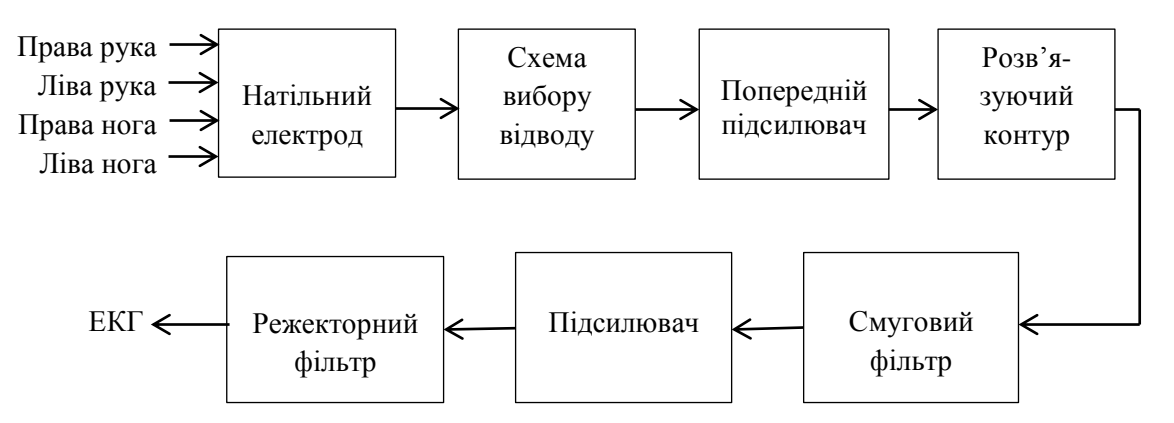

Рис.6.6 Блок-схема вимірювального контуру ЕКГ

При вимірюванні ЕКГ натільні електроди (або електроди-фіксатори), що розміщені в чотирьох точках, використовуються для реєстрації слабких і змінних у часі потенціалів. Контур вибору відведення містить ланцюг повторювача напруги для узгодження імпедансу між електродами і шкірою, що підсилює чутливість вимірювань. Контур вимірювання може бути виконаний у вигляді трикутника відповідно до рис.6.4 – 6.5.

Вимірювальний підсилювач з коефіцієнтом підсилення 100 прикладений до попереднього підсилювача для отримання уніполярного сигналу від вектору ЕКГ. Розв`язуючий контур передбачений для ізоляції сигналу і лінії джерела живлення. Полоса пропускання смугового фільтру дорівнює 0,1 – 100 Гц, а коефіцієнт підсилення підсилювача – 10. Сигнал проходить через режекторний фільтр з середньою частотою 50 або 60 Гц.

## **6.3. Порядок виконання лабораторної роботи**

1. Встановити експериментальний модуль KL-75001 ЕКГ на головний модуль KL-72001 відповідно до п.1.2, лабораторної роботи 1.

2. Встановіть перемички в положення 1, 2, 3, 4. 5 і 6 (частота зрізу ФВЧ  $= 1$  Гц), 9, 10, 11, і 12 або 13 (середня частота режекторного фільтра 50 або 60 Гц відповідно до частоти змінного струму місцевої мережі живлення) (рис.6.7).

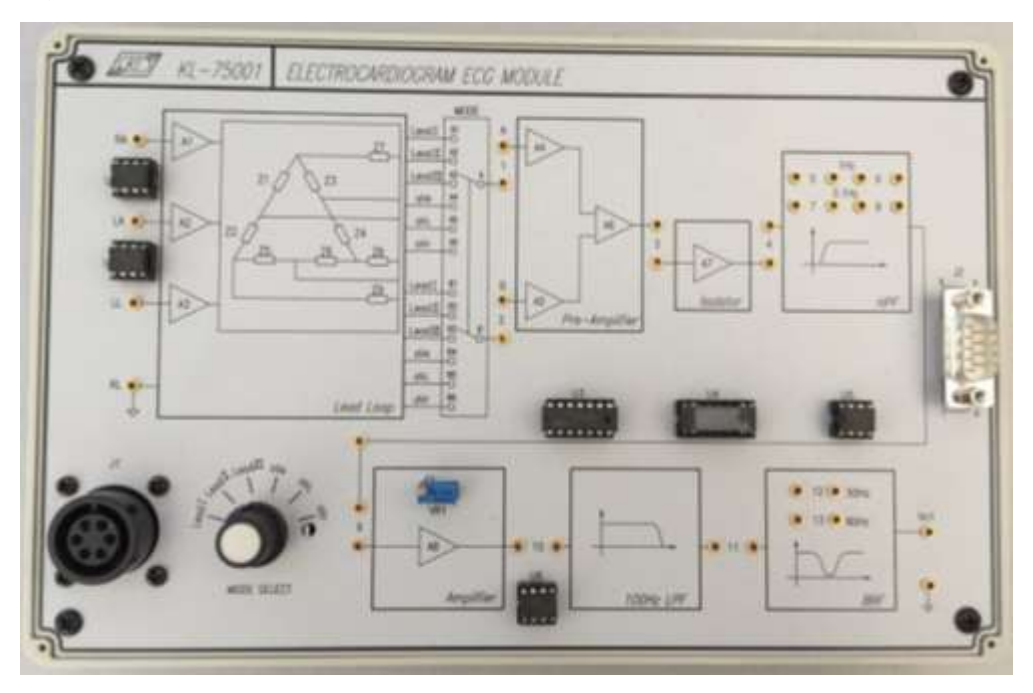

Рис. 6.7 Загальний вигляд експериментального модуля KL-75001 ЕКГ

3. Змочіть затискачі кінцівок та помістіть їх на передпліччя і гомілки пацієнта згідно рис.6.8. Місця шкіри, де накладаються затискачі, попередньо протерти спиртовим тампоном.

4. Підключіть затискачі кінцівок до вивідного кінця п'ятипровідникового електродного кабелю КL-79101: RА-1, LA-2, LL- 3 і РL-5 (рис.6.9).

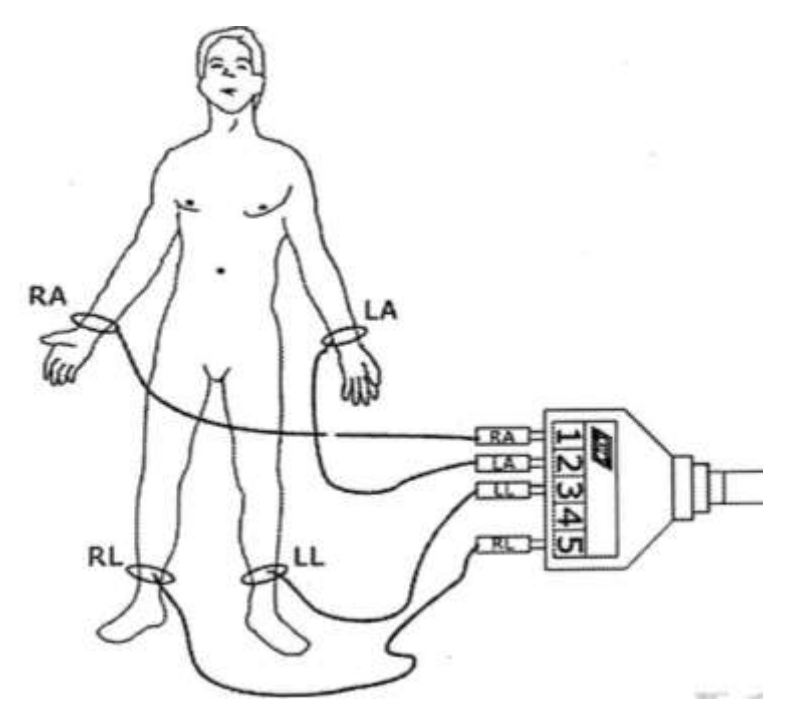

Рис.6.8 Схема накладання електродів

5. Підключіть модульний кінець п'яти-провідного електродного кабелю КL-79101 до конектору J1 ЕКГ-модуля КL-75001.

6. Переключіть перемикач MODE SELECT у положення Lead І.

7. Налаштуйте регулятори VOLT/DIV і TIME/DIV для точного запису сигналу.

8. Збережіть форму сигналу Lead І.

9. Переключайте перемикач MODE SELECT у відповідне положення і повторіть кроки 7 та 8 для сигналів Lead II, Lead III,  $aV_R$ ,  $aV_L$  і  $aV_F$ .

10. Перемістіть перемички з положень 5 і 6 в положення 7 і 8. Це

змінить частоту відсічки ФВЧ з 1 Гц до 0,1 Гц.

- 11. Повторіть кроки 6-8.
- 12. Вийдіть з Системи Біомедичних вимірювань КL-720.
- 13. Вимкніть живлення і від'єднайте схему.

# **6.4. Обробка результатів**

- 1. Побудуйте графіки за отриманими результатами.
- 2. Зробіть оцінку графіків.
- 3. Зробіть висновки по роботі.

# **6.5. Контрольні запитання**

- 1. Що забезпечує перекачку крові в організмі людини?
- 2. Що таке електрокардіограма і як її отримати?
- 3. Назвіть шість стандартних відведень та їх застосування.
- 4. Назвіть етапи закачування крові в артерії.
- 5. Що таке потенціали серця? Їх схема.
- 6. Опишіть та поясніть значення «Серцевий вектор».
- 7. Намалюйте та поясніть синхронізацію і хвильові амплітуди ЕКГ.

8. Поясніть вимірювання біполярних відведень при різних направленнях вектору.

9. Намалюйте та поясніть блок-схему вимірювального контуру ЕКГ.

10. Опишіть порядок виконання роботи.